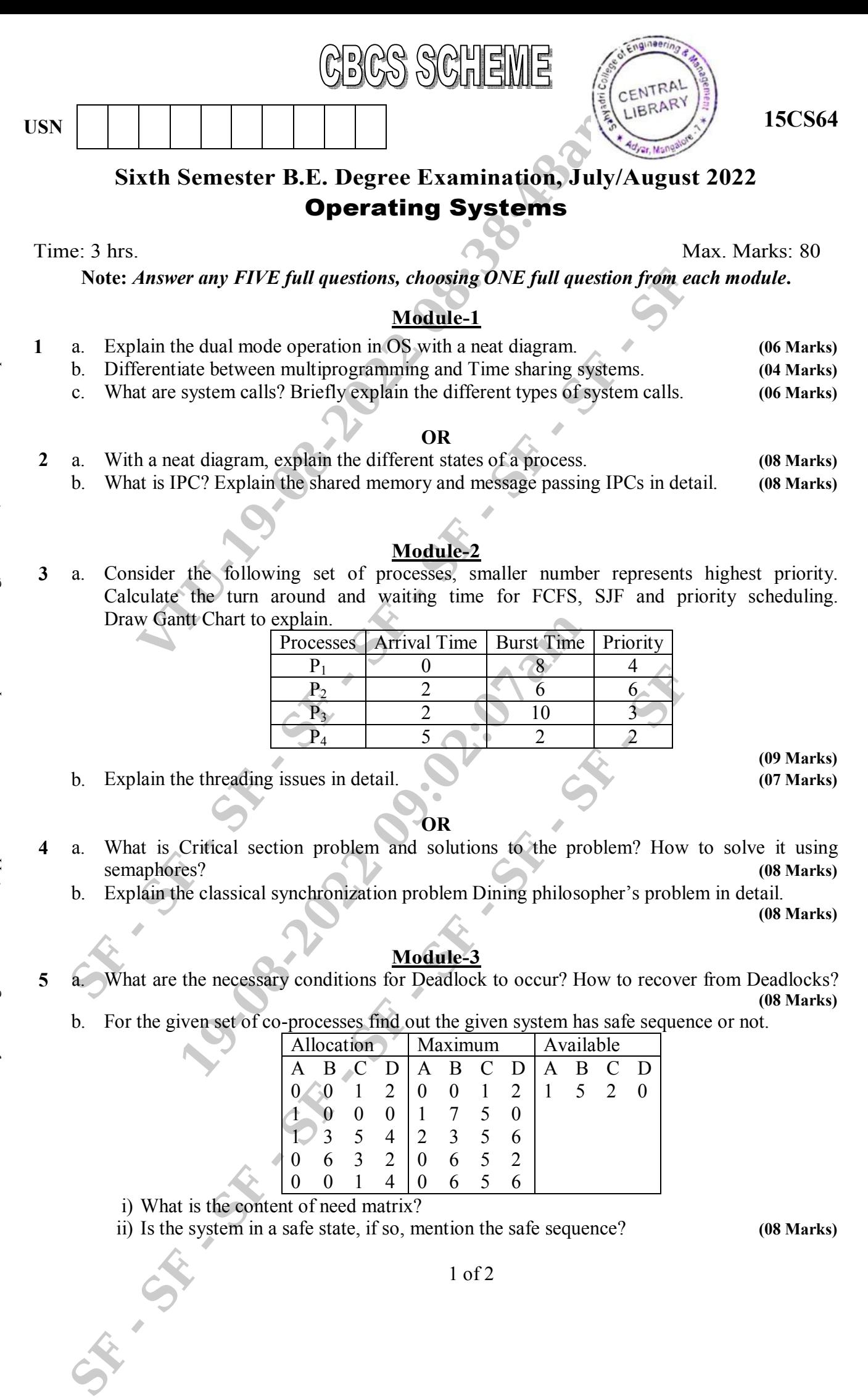

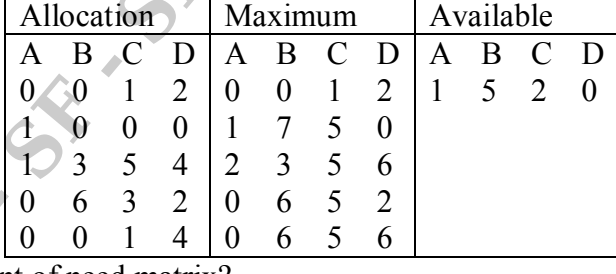

i) What is the content of need matrix?

ii) Is the system in a safe state, if so, mention the safe sequence? **(08 Marks)**

1 of 2

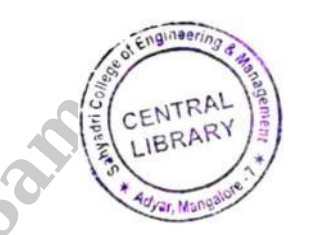

**15CS64**

**5 Marks)**

#### **OR**

- **6** a. What is paging? Differentiate between paging and segmentation.
	- b. Explain the structure of page table in detail. **(05 Marks)**
	- c. Give example and explain the dynamic storage allocation problem? What are the possible solutions to it? **(06 Marks) (06 Marks)**

### **Module - 4**

- **7** a. For the given reference string 7, 0, 1, 2, 3, 0, 3, 0, 4, 2, 3, 0, 3, 2, 1, 2, 0, 7, 1, 0 assuming frame size if 4, apply LRU, FIFO and optimal algorithm and find which algorithm is most efficient. **(08 Marks) (08 Marks) (08 Marks**)
	- b. What is page fault? With a neat diagram, explain the steps in handling the page fault.

**(08 Marks)**

#### **OR**

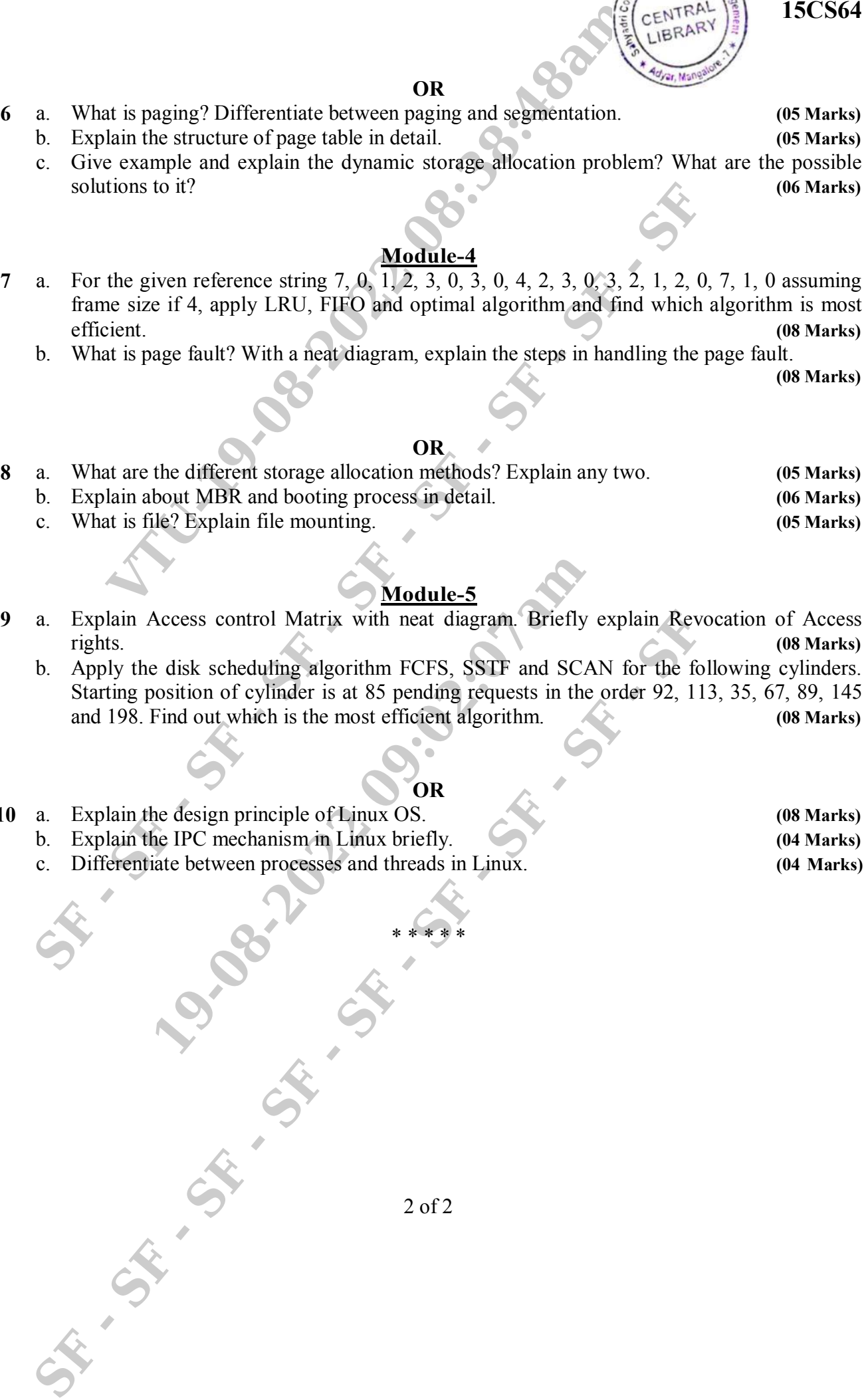

## **Module - 5**

**9** a. Explain Access control Matrix with neat diagram. Briefly explain Revocation of Access rights. **(08 Marks)**

b. Apply the disk scheduling algorithm FCFS, SSTF and SCAN for the following cylinders. Starting position of cylinder is at 85 pending requests in the order 92, 113, 35, 67, 89, 145 and 198. Find out which is the most efficient algorithm. **(08 Marks)**

# **OR**

**10** a. b. c. Explain the design principle of Linux OS. **(08 Marks)** (08 Marks) Explain the IPC mechanism in Linux briefly. **(0 4 Marks)** Differentiate between processes and threads in Linux. **(04 Marks)**

\* \* \* \* \*

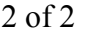